Alkany - węglowodory nasycone, parafiny. Związki węgla z wodorem, w których cząsteczkach występują wyłącznie wiązania pojedyncze. Szczególną klasę związków tego typu stanowią cykloalkany - węglowodory nasycone pierścieniowe.

Najprostszym alkanem jest metan, o wzorze sumarycznym CH<sub>4</sub>.

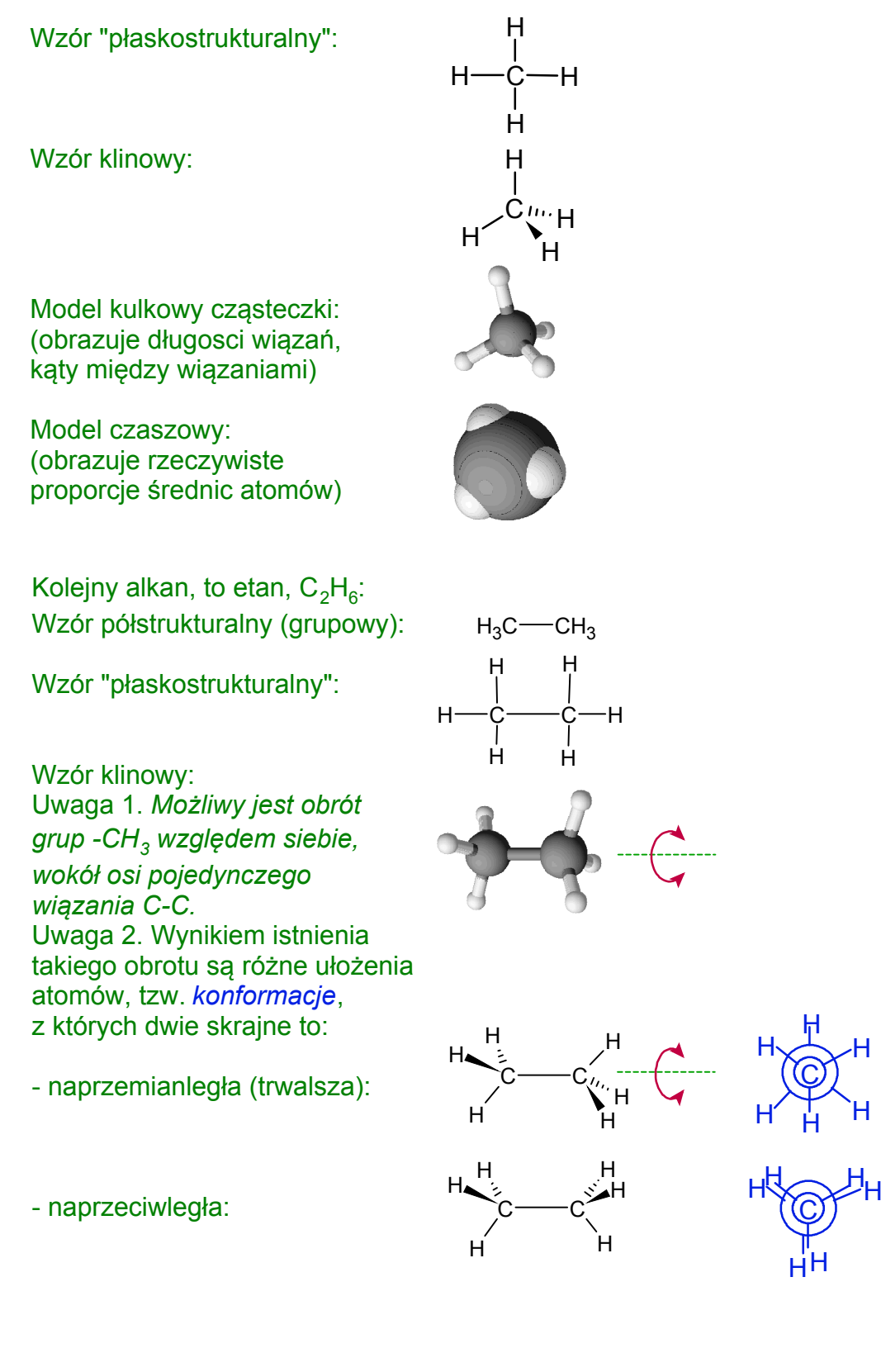

- schematyczne przedstawienie położenia atomów względem siebie, "widziane" od strony osi wiązania

C

C

H

H

H

H

 $H_3C$  -  $CH_2$  -  $CH_3$ 

Kolejny alkan to propan,  $\mathsf{C}_3\mathsf{H}_8^{\vphantom{\dag}}$ : Cząsteczkę propanu można potraktować jako wynik "dodania" grupy -CH<sub>2</sub>do cząsteczki etanu:

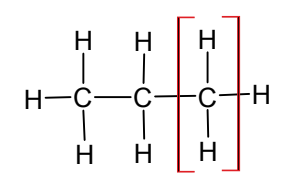

Związki, których cząsteczki różnią się o kolejne grupy -CH<sub>2</sub>- określa się jako tzw. *szereg homologiczny*.

Ogólnie, cząsteczki alkanów o *n* atomach węgla można przedstawić jako łańcuch *n* grup -CH<sub>2</sub>-, zakończony dwoma atomami wodoru. Stąd wzór ogólny alkanów: *CnH2n+2*:

Stosując analogiczne "dodawanie" kolejnych grup -CH<sub>2</sub>-, można zauważyć, że - począwszy od cząsteczki o 4 atomach węgla - jest to możliwe na, najpierw dwa, a ze wzrostem liczby atomów węgla, coraz więcej sposobów.

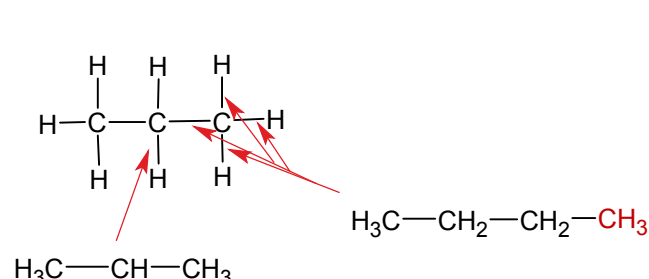

C

н<del>∣</del>с†н

H

CH<sub>3</sub>

n

H

Zatem butan,  $C_4H_{10}$ , posiada dwa izomery,  $H_3C$  różniące się wzajemnym powiązaniem atomów węgla. Taki rodzaj izomerii nazywa się *izomerią łańcuchową*. Istnienie dwóch związków o identycznym wzorze sumarycznym wymaga istnienia dwóch odpowiednich nazw. Co prawda, można tworzyć nazwy zwyczajowe, w tym

przypadku n-butan ("normalny") i izobutan, ale ze wzrostem liczby atomów węgla w cząsteczce liczba izomerów łańcuchowych (w tabelce określonych jako tzw. konstytucyjne) gwałtownie wzrasta:

pentan:  $C_5H_{12} - 3$ heksan:  $C_6H_{14}$  - 5 heptan:  $C_7H_{16}$  - 9 oktan:  $C_8H_{18}$  - 18

nonan:  $C_9H_{20}$  - 35

dekan:  $C_{10}H_{22}$  - 75

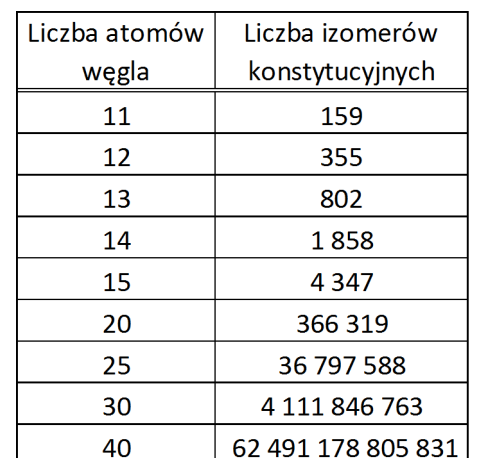

Izomery pentanu to, odpowiednio,

n-pentan

izopentan

neopentan

$$
H_3C - CH_2 - CH_2 - CH_2 - CH_3
$$
\n
$$
H_3C - CH - CH_2 - CH_3
$$
\n
$$
CH_3
$$
\n
$$
CH_3
$$
\n
$$
H_3C - C - CH_3
$$
\n
$$
CH_3
$$
\n
$$
H_3C - C - CH_3
$$
\n
$$
CH_3
$$

Aby utworzyć systematyczne nazwy węglowodorów nasyconych, stosuje się takie same zasady, jak przy tworzeniu nazw chlorowcopochodnych etanu, propanu itd. W tym celu cząsteczkę danego związku "dzieli się" logicznie na "główny łańcuch weglowy", czyli najdłuższy możliwy układ powiązanych ze sobą kolejno, w jeden łańcuch, atomów węgla oraz na połączone z nim grupy z mniejszą liczbą atomów węgla. Nazwy tych grup, tzw. rodników, tworzy się od nazw odpowiednich alkanów, zmieniając końcówkę z "-an", na "-yl":

Położenie tych grup zaznacza się w nazwie odpowiednimi lokantami, kolejność grup w nazwie - alfabetyczna, liczby grup danego rodzaju oznacza się odpowiednimi przedrostkami (*di-*, *tri-*, *tetra-*, *penta-*,...). Zatem, systematyczne nazwy izomerów butanu i pentanu to:

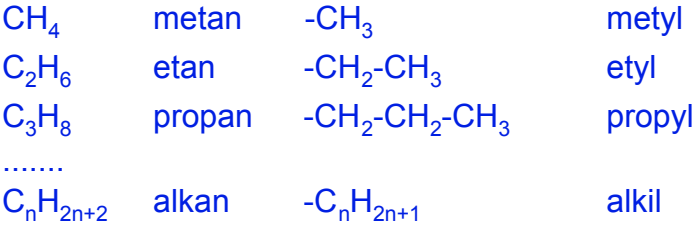

H3C 1 CH 2 CH<sup>3</sup> 3 CH<sup>3</sup> H3C 1 CH<sup>2</sup> 2 CH<sup>2</sup> 3 CH<sup>3</sup> 4 n-butan 2-metylopropan (*izobutan*) C4H<sup>10</sup> H3C 1 CH<sup>2</sup> 2 CH<sup>2</sup> 3 CH<sup>2</sup> 4 CH<sup>3</sup> 5 H3C 1 CH 2 CH<sup>2</sup> 3 CH<sup>3</sup> 4 CH<sup>3</sup> H3C 1 C 2 CH<sup>3</sup> CH<sup>3</sup> CH<sup>3</sup> 3 n-pentan 2-metylobutan (*izopentan*) 2,2-dimetylopropan (*neopentan*) C5H12

Przykład ustalania nazwy węglowodoru nasyconego

1. Ustalamy najdłuższy łańcuch atomów węgla w cząsteczce. W tym wypadku 7 atomów węgla, stąd rdzeń nazwy związku, to *heptan*.

> - Jeżeli są różne możliwości ustalenia takiego łańcucha, wybieramy taki, który połączony jest z większą liczbą podstawników (grup alkilowych). To logiczne - cała cząsteczka w przykładzie liczy 14 atomów węgla, wybór łańcucha z numeracją zieloną daje 7 atomów węgla w 3 podstawnikach, z których jeden ma złożoną budowę, opcja z numeracją niebieską daje 7 atomów w 5, prostszych podstawnikach.

2. Numerację atomów w łańcuchu głównym zaczynamy od tej strony, przy której wyborze uzyskamy zbiór mniejszych lokantów (numerów atomów węgla połączonych z podstawnikami).

 W przykładzie: numeracja czerwona daje zbiór lokantów:  $\{4, 5, 5, 6, 6\}$ . Numeracja niebieska: {**2**, 2, 3, 3, 4} - a więc wybieramy tę. 3. Ustalamy i porządkujemy alfabetycznie nazwy podstawników: etyl (2 grupy) < metyl (3 grupy). 4. Ustalamy odpowiednie przedrostki i lokanty, kompletujemy nazwę.

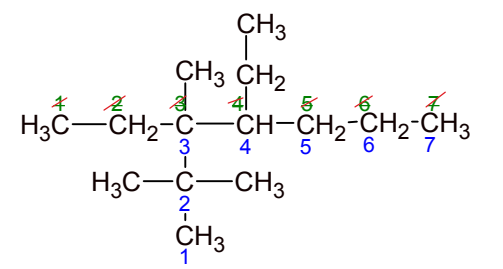

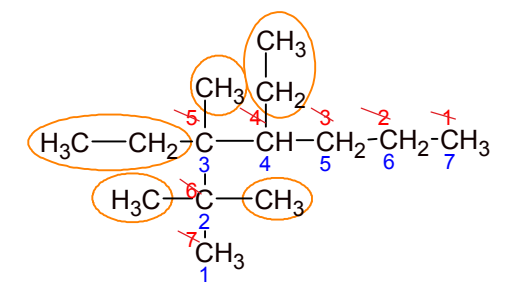

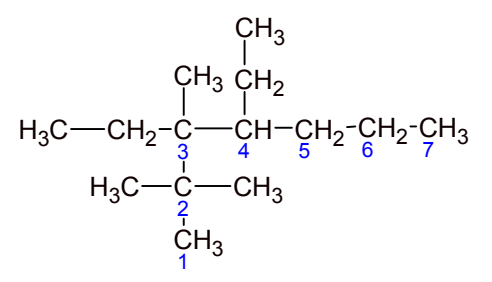

## 3,4-dietylo-2,2,3-trimetyloheptan

wzór sumaryczny związku:  $C_{14}H_{30}$  - jest to więc izomer tetradekanu

Warto w tym miejscu zwrócić uwagę na to, że w przykładowej cząsteczce atomy węgla o numerach 3 i 4 są asymetryczne, związek ten posiada więc 4 izomery przestrzenne. Rodzi się zatem pytanie, dlaczego zdecydowana większość podręczników chemii organicznej "nie zauważa" obecności izomerii optycznej w przypadku alkanów. Otóż izomeria ta jest wykrywalna w praktyce tylko wtedy, gdy podstawniki połączone z asymetrycznym atomem węgla różnią się znacząco tzw. polaryzowalnością. W przypadku grup alkilowych różnice te są tak małe, że izomerów optycznych nie można w praktyce odróżnić. Ich uwzględnienie zwiększa znacząco liczbę

wszystkich, możliwych teoretycznie, izomerów poszczególnych alkananów:

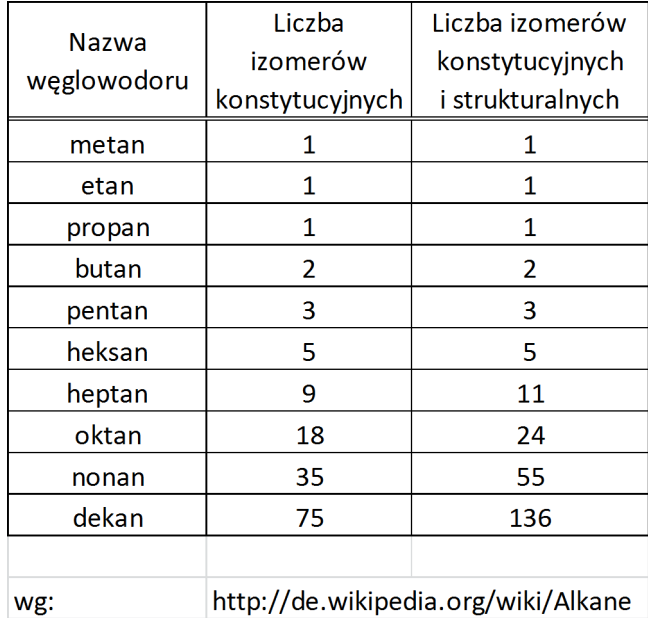

Obok przedstawiono modele: kulkowy i czaszowy, cząsteczki z podanego przykładu, wygenerowane w programie:

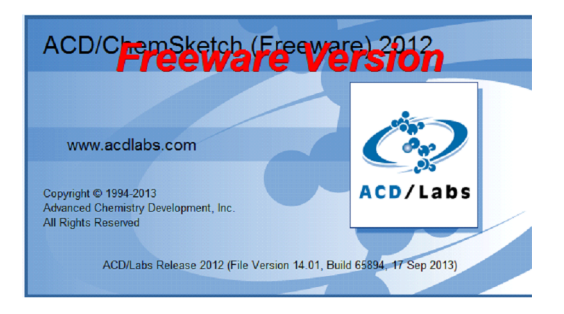

w którym przygotowano całą, niniejszą prezentację.

Zadaniem "odwrotnym" do ustalania nazwy alkanu jest określanie wzoru półstrukturalnego na podstawie podanej nazwy systematycznej. Przykład:

- 3,3-dietylo-2,5,5-trimetylooktan
- 1. Rysujemy najdłuższy łańcuch węglowy oktan, czyli 8 atomów węgla.

2. Wprowadzamy numerację atomów.

3. Dopisujemy w odpowiednich miejscach wzory podstawników: dwie grupy etylowe (- $\mathsf{C}_2\mathsf{H}_5$ ) i trzy metylowe (- $CH<sub>3</sub>$ ).

4. Uzupełniamy brakujące symbole atomów wodoru, pamiętając że atom węgla tworzy cztery wiązania.

Jako dodatkowe zadanie możemy sprawdzić obecność asymetrycznych atomów węgla (w podanym przykładzie - brak) oraz ustalić wzór sumaryczny danego alkanu ( $C_{15}H_{32}$ ). Możemy też określić *rzędowość* poszczególnych atomów węgla.

Rzędowość atomu węgla jest wyznaczona przez liczbę innych atomów węgla z nim połączonych. Jest to pojęcie istotne o tyle, że od rzędowości atomu węgla, zarówno w cząsteczkach alkanów, jak i ich różnych pochodnych, zależą możliwość lub prawdopodobieństwo zachodzenia różnych reakcji. Rzędowość zaznacza się, tradycyjnie, cyframi rzymskimi.

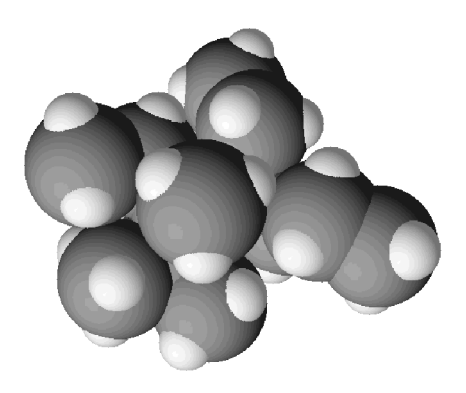

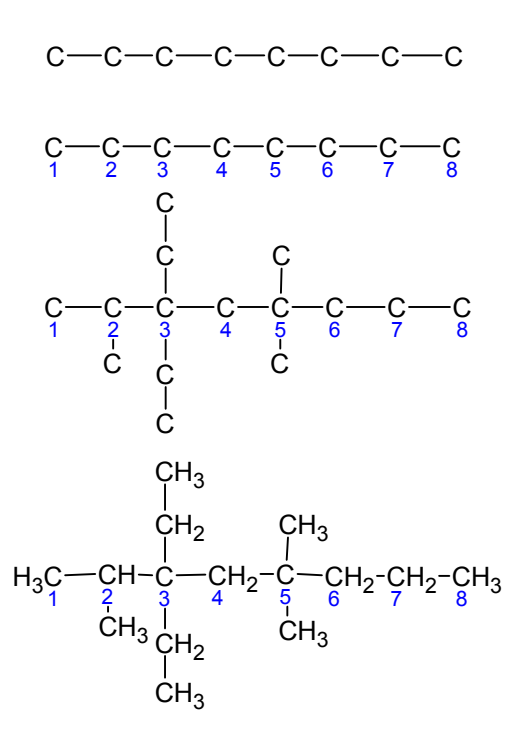

Tak więc, atom węgla może być: pierwszo-, drugo-, trzecio- i czwartorzędowy. Warto znać również angielskie odpowiedniki tych określeń: *primary, secondary, tertiary, quaternary*. Przykład: Oznaczmy rzędowość atomów węgla w cząsteczce 2,2,3-trimetylopentanu.

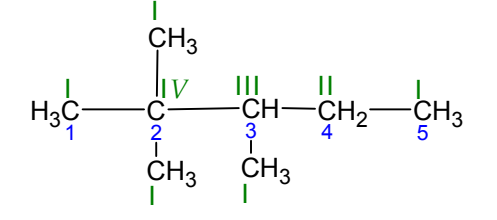

## Ten sam przykład po angielsku:

(źródło: http://en.wikipedia.org/wiki/Carbon%E2%80%93carbon\_bond )

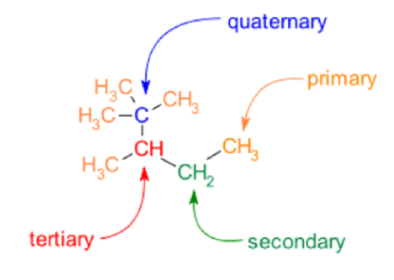

с—с—с—с—с—с

C

C

C

C

C

Proponowane ćwiczenia utrwalające:

1. Narysować wzory półstrukturalne i określić nazwy wszystkich (9) izomerów heptanu.

2. Narysować wzór półstrukturalny i podać nazwę najprostszego alkanu, w którego cząsteczce występuje asymetryczny atom węgla.

3. Uzupełnić symbole atomu wodoru, podać nazwę, zaznaczyć rzędowości atomów węgla, ustalić asymetryczne atomy węgla i podać wzór sumaryczny węglowodoru o następującym "szkielecie węglowym":

Cykloalkany, to węglowodory nasycone, w których cząsteczkach atomy węgla połączone są w zamkniętą figurę, tzw. pierścień (jeden lub więcej, nawet w trzech wymiarach!).

Najprostszy cykloalkan to cyklopropan, C $_3\mathsf{H}_6$  - zwróćmy uwagę na brak dwóch atomów wodoru, w porównaniu ze "zwykłym" propanem.

Rysując wzory cykloalkanów używa się często konwencji w maksymalnym stopniu upraszczającej: wzór zawiera jedynie schemat wiązań C-C - same symbole atomów węgla, symbole atomów wodoru i wiązania C-H pozostają "w domyśle":

Jeżeli zależy nam na przedstawieniu "przestrzennym", np. obecności podstawników przy atomach węgla, stosuje się wzór w postaci swego rodzaju "rzutu", zwykle zakładając, że pierścień węglowy jest figurą płaską (przy okazji pominięto symbole atomów węgla w pierścieniu):

Można i tak:

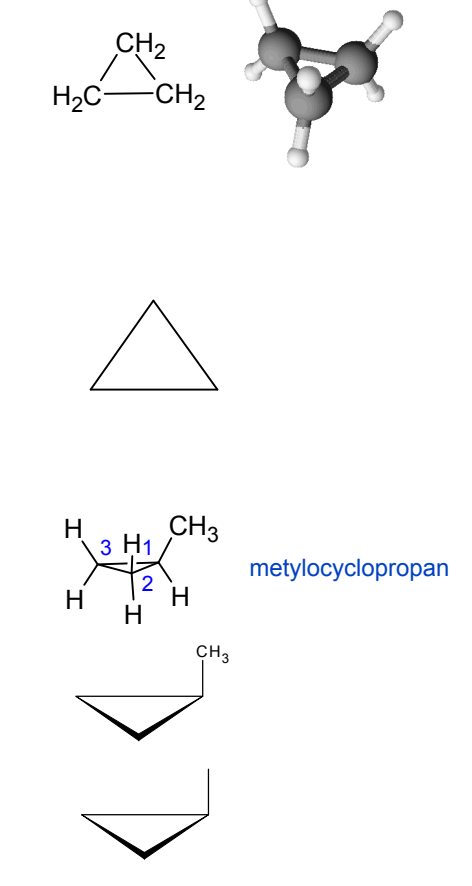

... albo tak:

W przypadku pochodnych cykloalkanów, oprócz izomerii konstytucyjnej (np. cyklopentan metylocyklobutan - dimetylocyklopropan etylocyklopropan), wystąpić może izomeria podstawienia, izomeria optyczna, a także inny rodzaj izomerii przestrzennej, *izomeria geometryczna (cis - trans)*, związana z wzajemnym położeniem dwóch lub więcej podstawników względem siebie i "płaszczyzny" pierścienia atomów węgla. Przykłady:

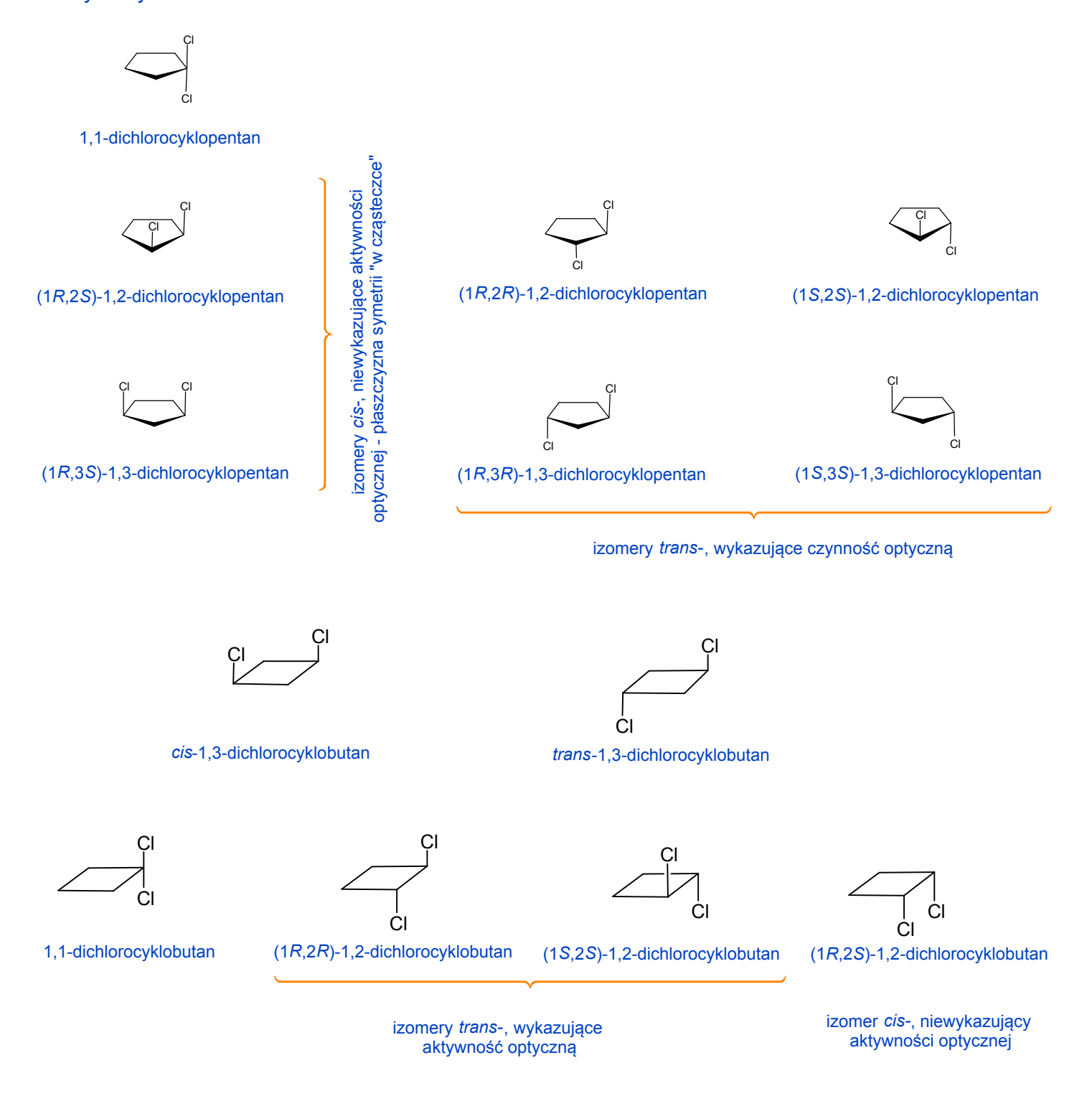

(Do wygenerowania nazw powyższych izomerów wykorzystano narzędzia ChemSketch'a: *3D Optimization* oraz*Tools/Generate/Name for Structure*. Nazwy spolszczono, edytując je we wbudowanym edytorze tekstu.)

Na zakończenie, warto wspomnieć o sposobach nazywania złożonych rodników alkilowych, tym bardziej że z elementami takich nazw możemy się spotkać w praktyce. Np. popularny dodatek przeciwstukowy do benzyn bezołowiowych, to *eter metylowo-tertbutylowy*, MTBE, w którego nazwie pojawia się określenie "tert-butyl", od *tertiary* - trzeciorzędowy. Numerację atomów węgla w takich rodnikach zaczyna się od atomu połączonego z głównym łańcuchem lub pierścieniem węglowym (albo inną grupą atomów, jak w MTBE: CH<sub>3</sub>-O-). Poniżej kilka przykładów.

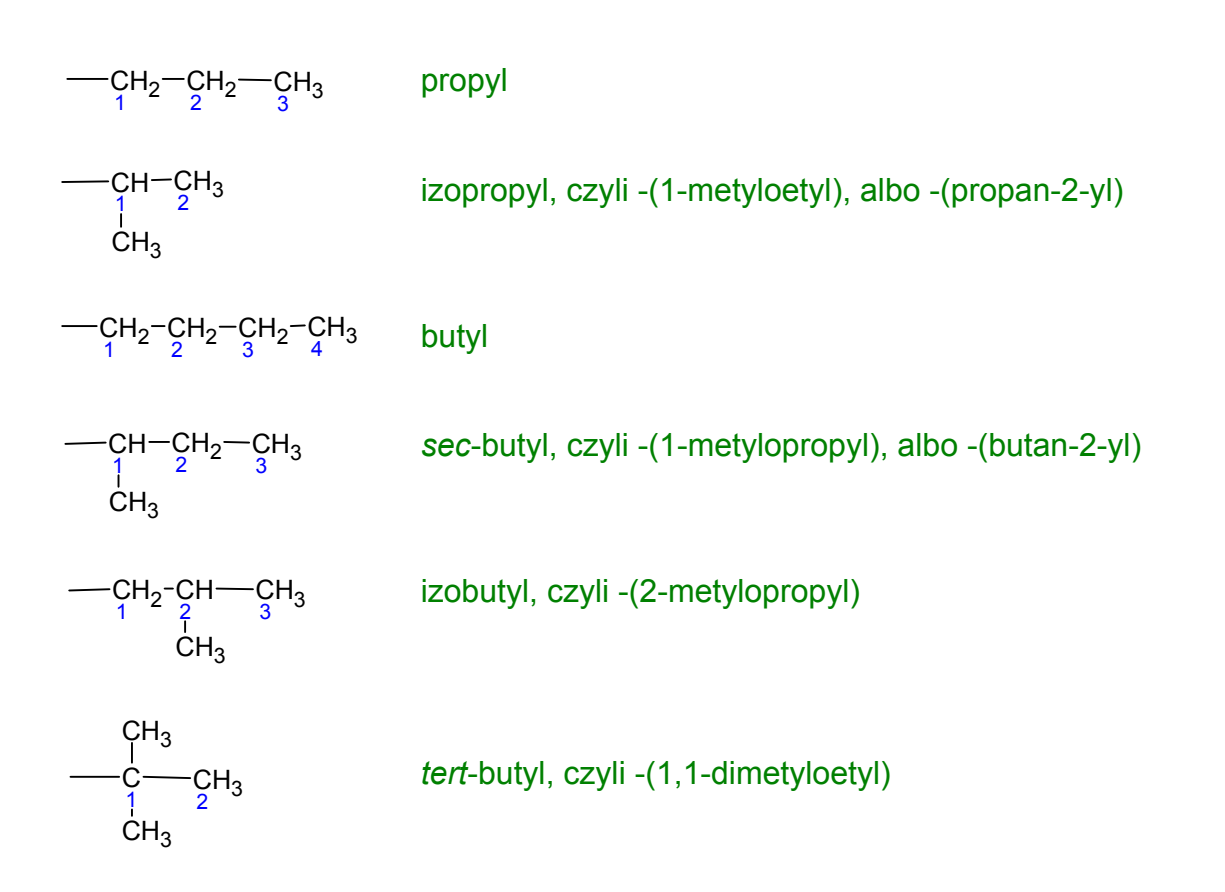

Podejmowano próby syntezy związków, których cząsteczka (cząsteczki?) składa się z dwóch pierścieni, połączonych ze sobą jak ogniwa łańcucha, a więc tylko "mechanicznie". To tzw. katenany. Połączenie między pierścieniami bywa nazywane *wiązaniem topologicznym*. Pierścienie muszą zawierać ponad trzydzieści atomów węgla.

Ciekawostki:

Przykład wielopierścieniowego alkanu o trójwymiarowym układzie pierścieni, to kuban, C $_{\rm 8}$ H $_{\rm 8}$ , czyli *pentacyklo[4.2.0.02,5.03,8.04,7]oktan* - proszę nie pytać, jakie dokładnie informacje zawiera ta nazwa.

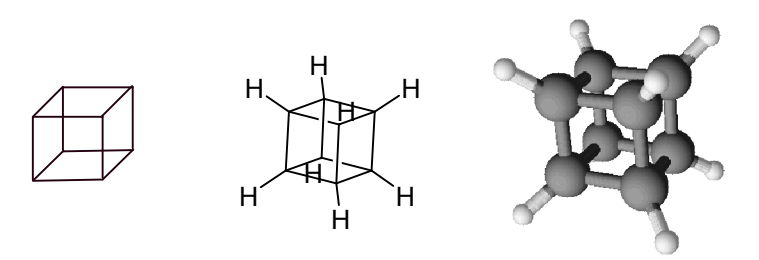

Syntezuje się związki, których cząsteczka (cząsteczki?) składa się z dwóch pierścieni, połączonych ze sobą jak ogniwa łańcucha, a więc tylko "mechanicznie". To tzw. katenany. Połączenie między pierścieniami bywa nazywane *wiązaniem topologicznym*. Pierścienie muszą zawierać ponad trzydzieści atomów węgla, aby łańcuch węglowy jednego pierścienia mieścił się w otworze drugiego pierścienia. W praktyce katenany syntezuje się z bardziej skomplikowanych węglowodorów i ich pochodnych.

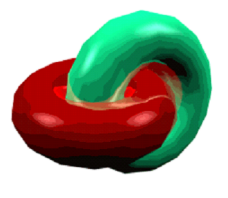

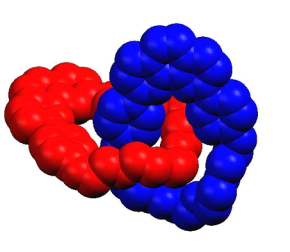

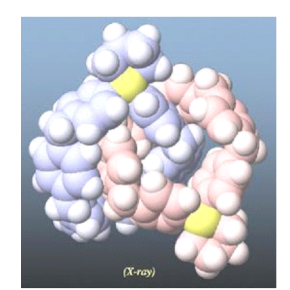

Źródła ilustracji:

http://rodgers.org.uk/oldsite/research/CREST\_full.htm http://www-chimie.u-strasbg.fr/~lcom/Recherche/topochimie1.html http://fujitalab.t.u-tokyo.ac.jp/static/html/res4a-e.html Oczywiście, chemicy nie poprzestali na takich "prostych" strukturach. Więcej informacji można

## znaleźć, m. in., na stronie:

http://en.wikipedia.org/wiki/Catenane